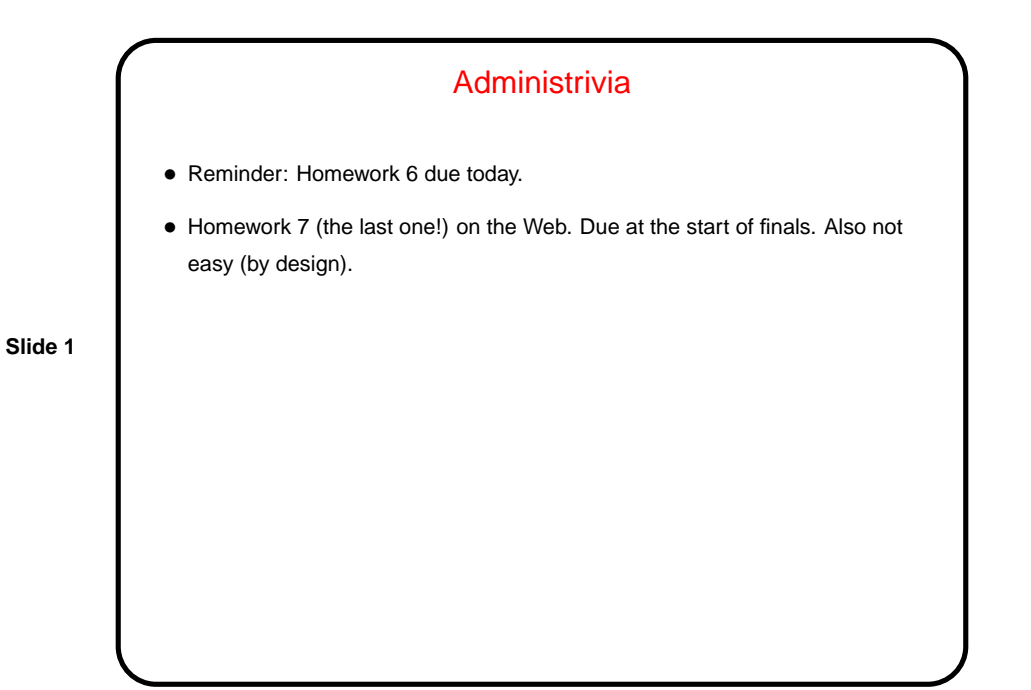

Minute Essay From Last Lecture • Many people sort of got the key point (see "answer" slide) — if you let "the system" manage memory, it's easier and less error-prone, but you have less control.

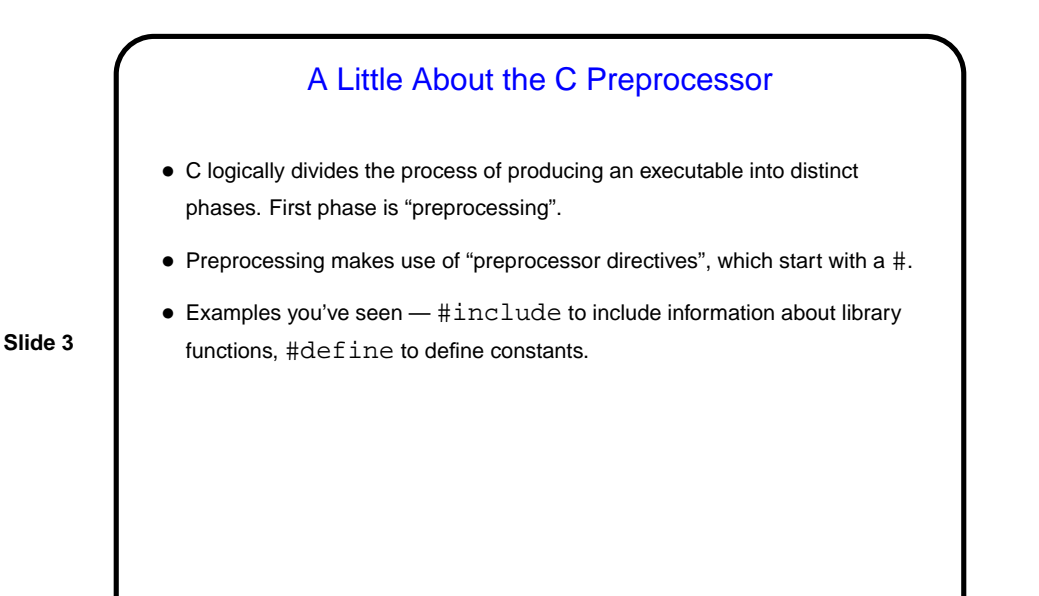

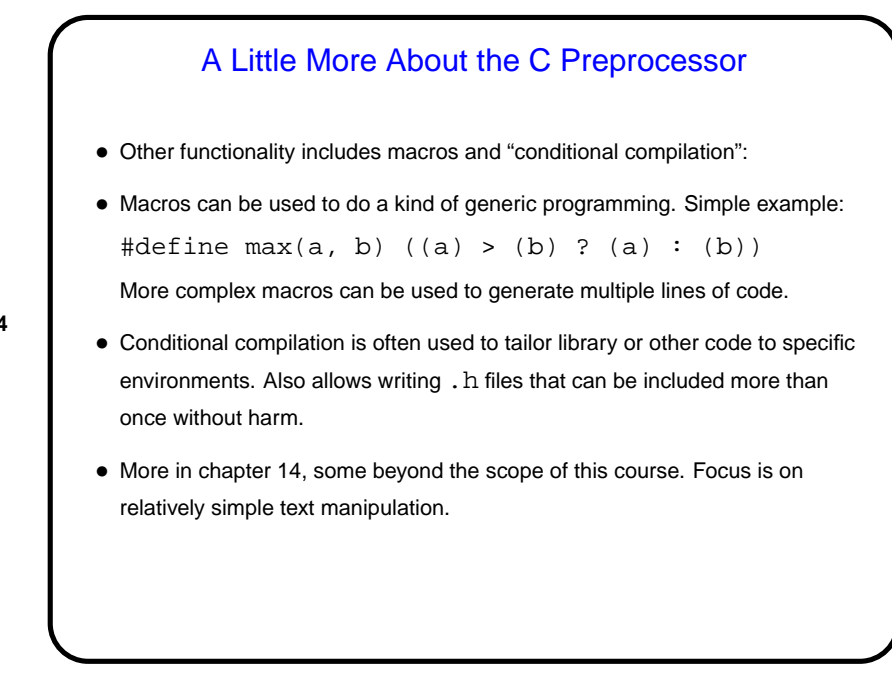

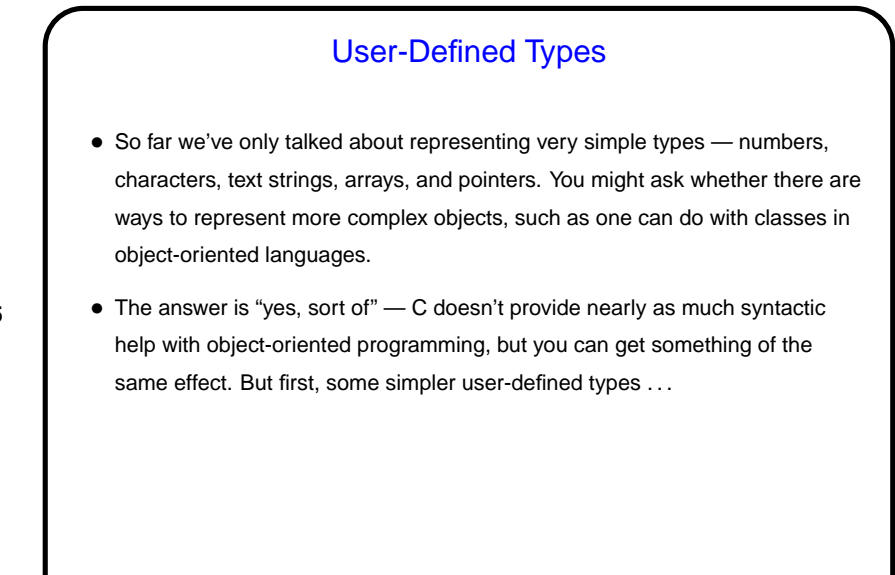

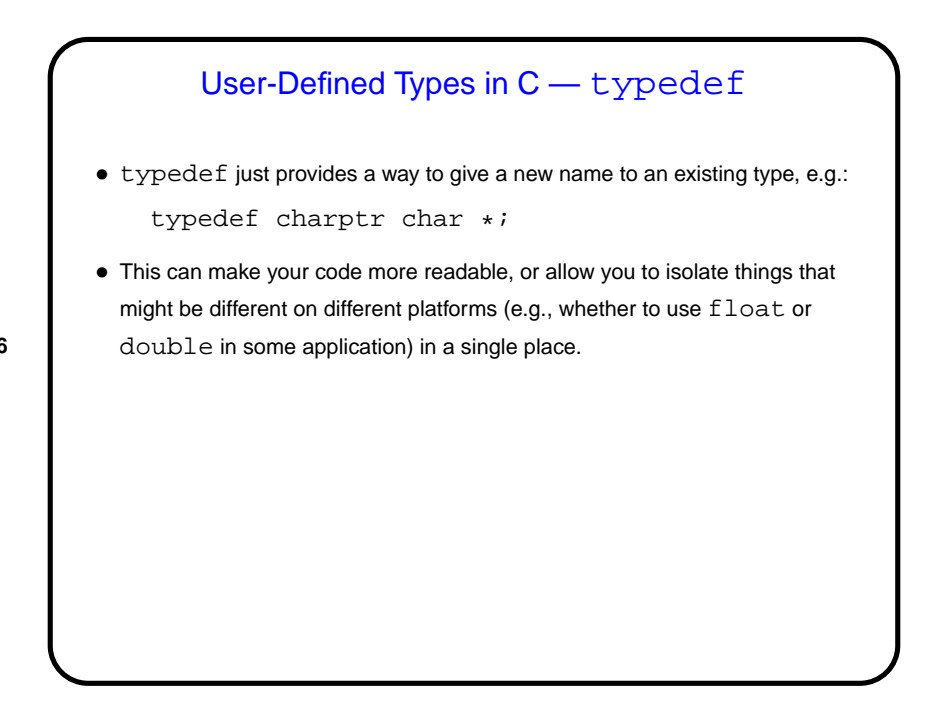

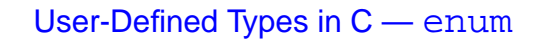

• In C (and in some other programming languages) an enumeration or an enumerated type is just a way of specifying a small range of values, e.g. enum basic\_color { red, green, blue, yellow };

enum basic\_color color = red;

- This can make code more readable, and sometimes combines nicely with switch constructs.
- Under the hood, C enumerated types are really just integers, though, and they can be ugly to work with in some ways (e.g., no nice way to do I/O with them).

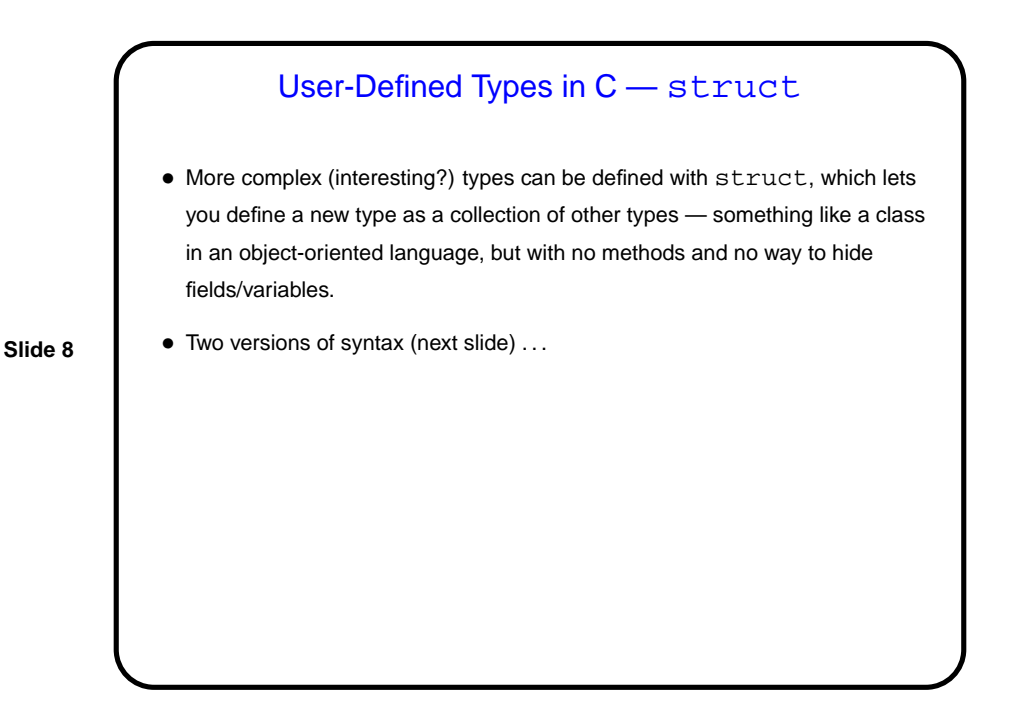

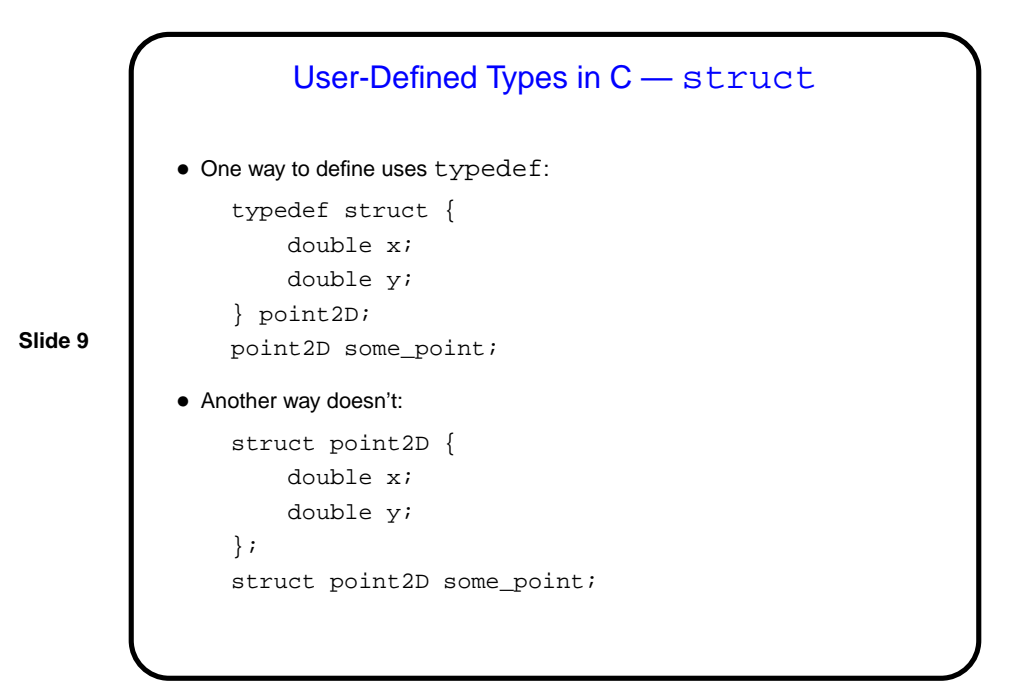

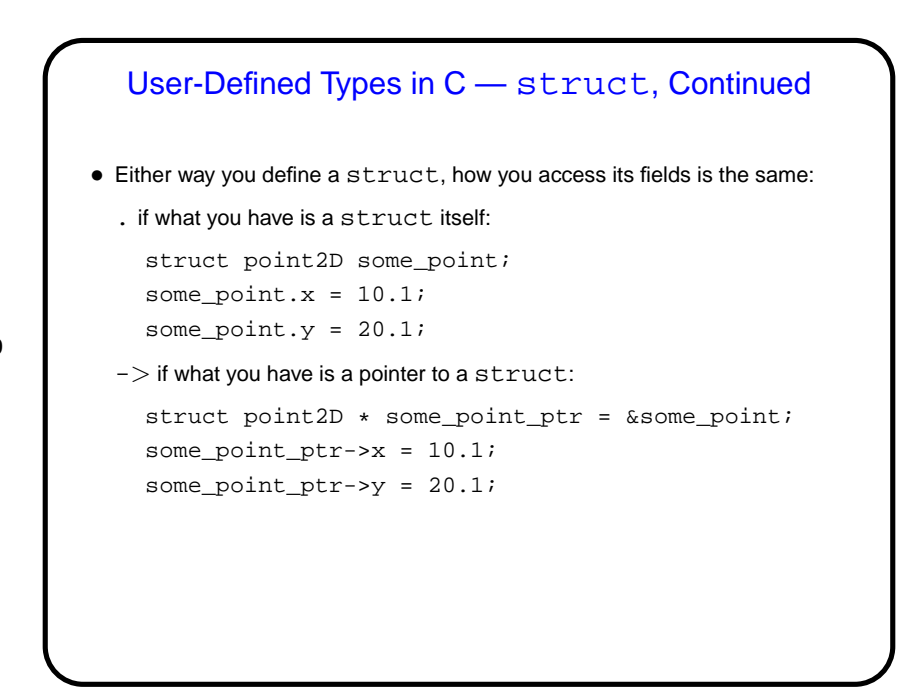

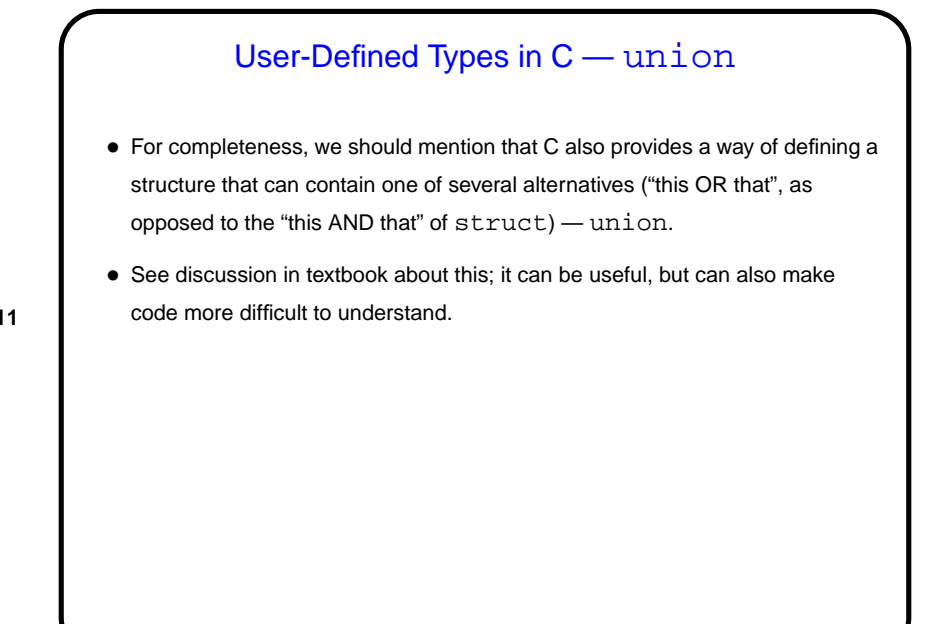

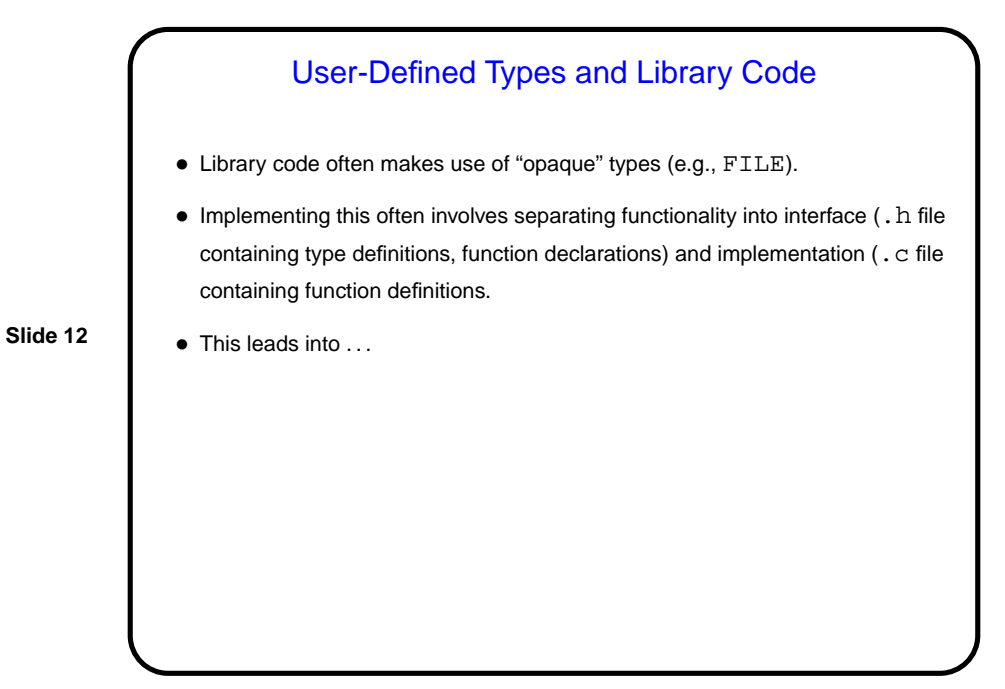

## Separate Compilation — Review

• C (like many languages) lets you split large programs into multiple source-code files. Typical to put function declarations (headers), constants, etc., in file ending . h, function definitions (code) in file ending . c. Compilation process can be separated into "compile" (convert source to object code) and "link" (combine object and library code to make executable) steps.

**Slide 13**

• UNIX utility make can help manage compilation process. Can also be useful as a convenient way to always compile with preferred options. Idea behind make — have computer figure out what needs to be recompiled and issue right commands to recompile it.

## **Makefiles**

• First step in using make is to set up "makefile" with "rules" describing how files that make up your program (source, object, executable, etc.) depend on each other and how to update the ones that are generated from others. Normally call this file Makefile or makefile. Simple example on sample programs page.

**Slide 14**

• When you type make, make figures out (based on files' timestamps) which files need to be recreated and how to recreate them.

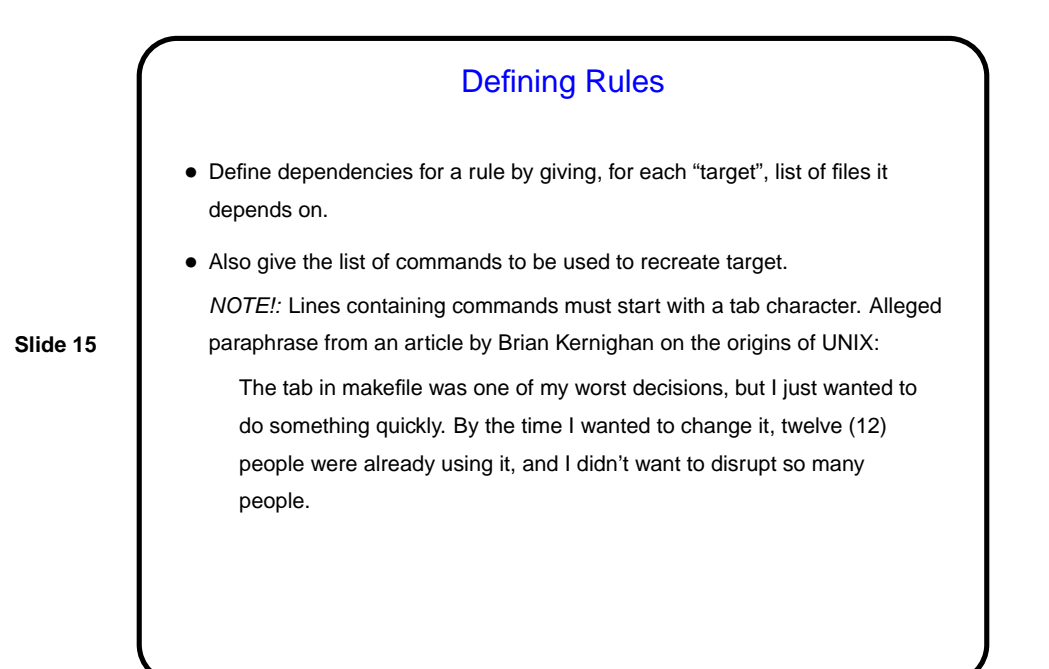

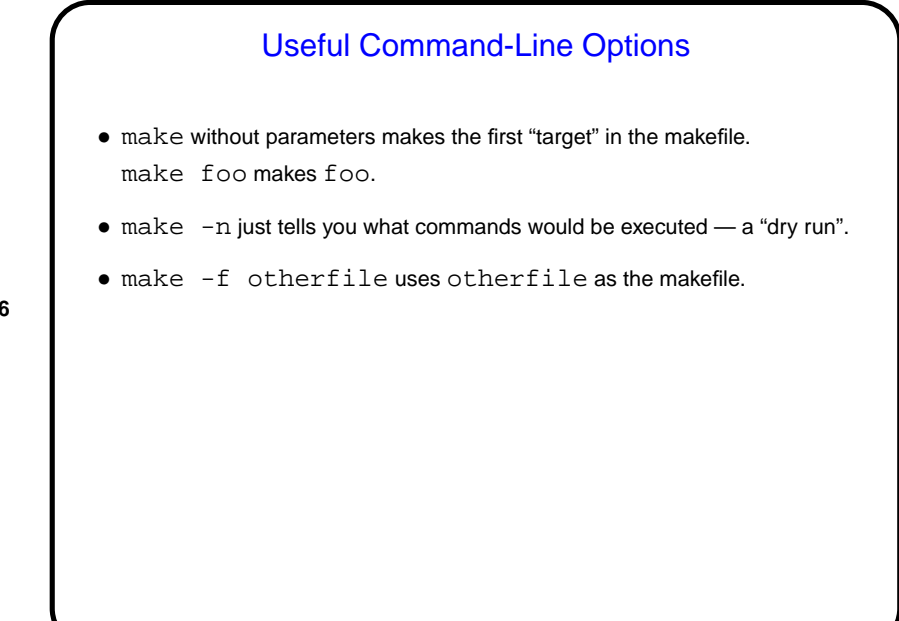

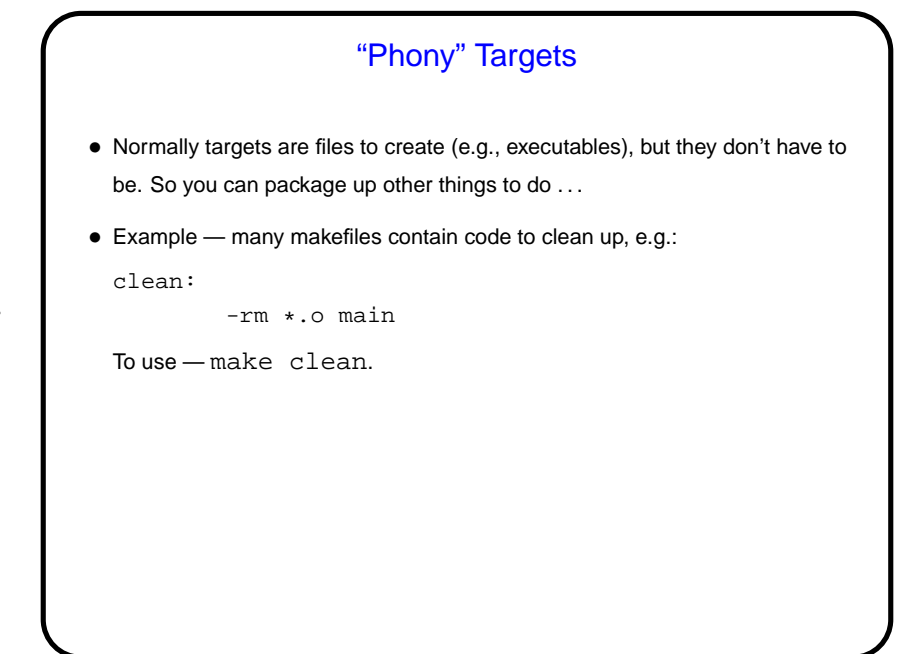

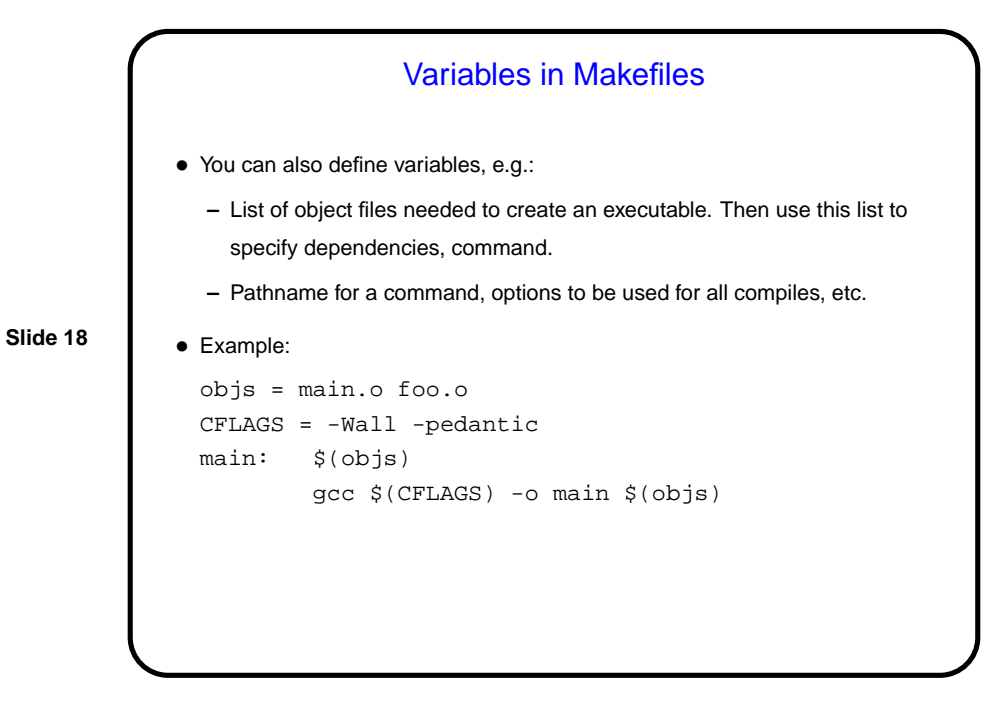

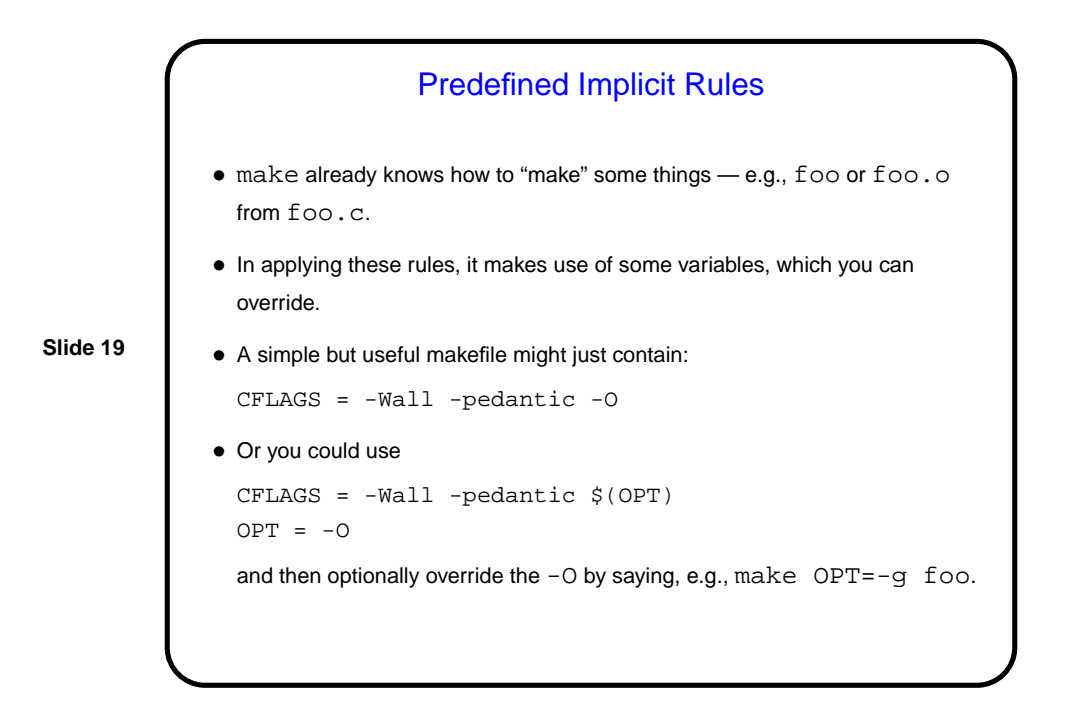

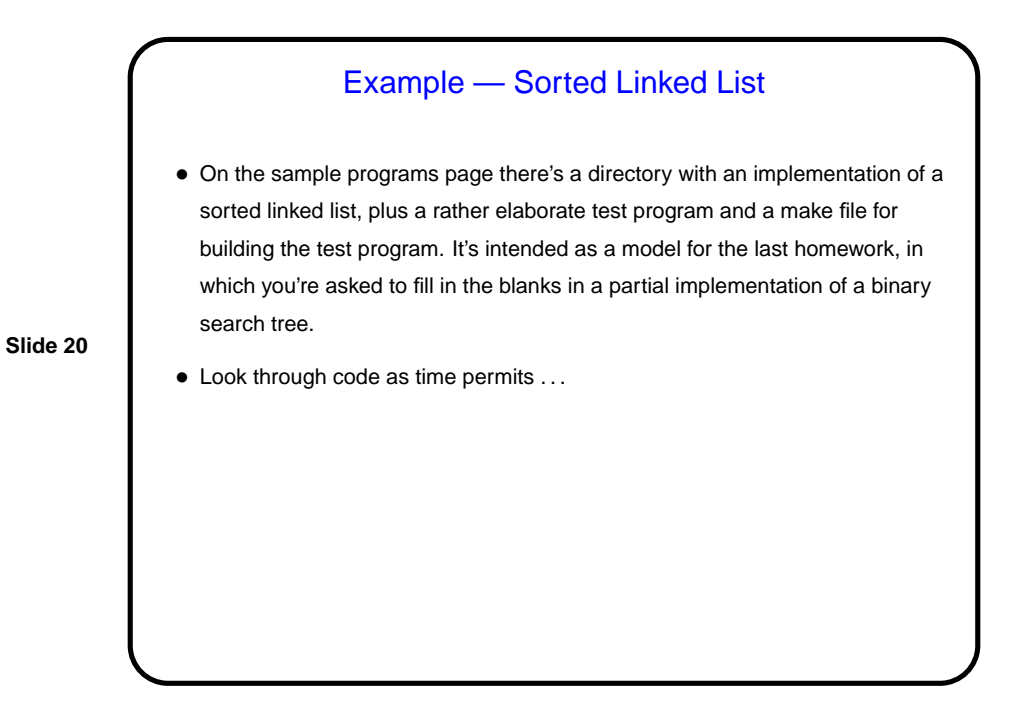

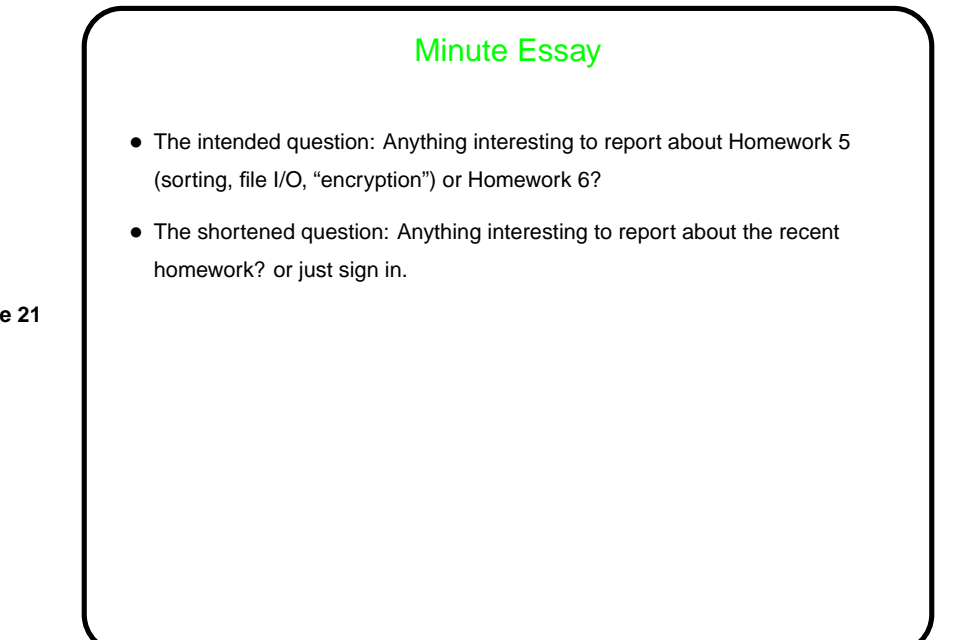